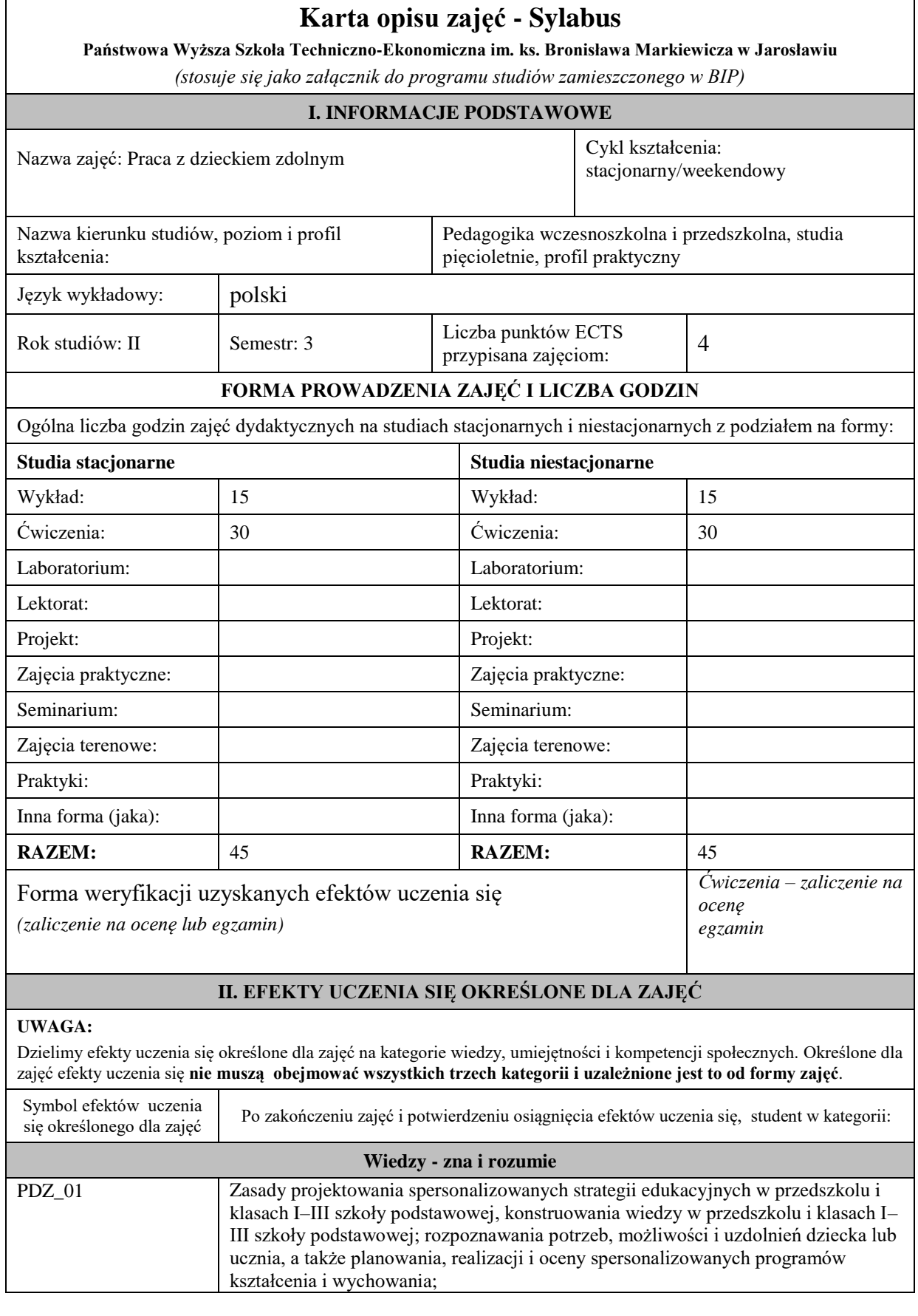

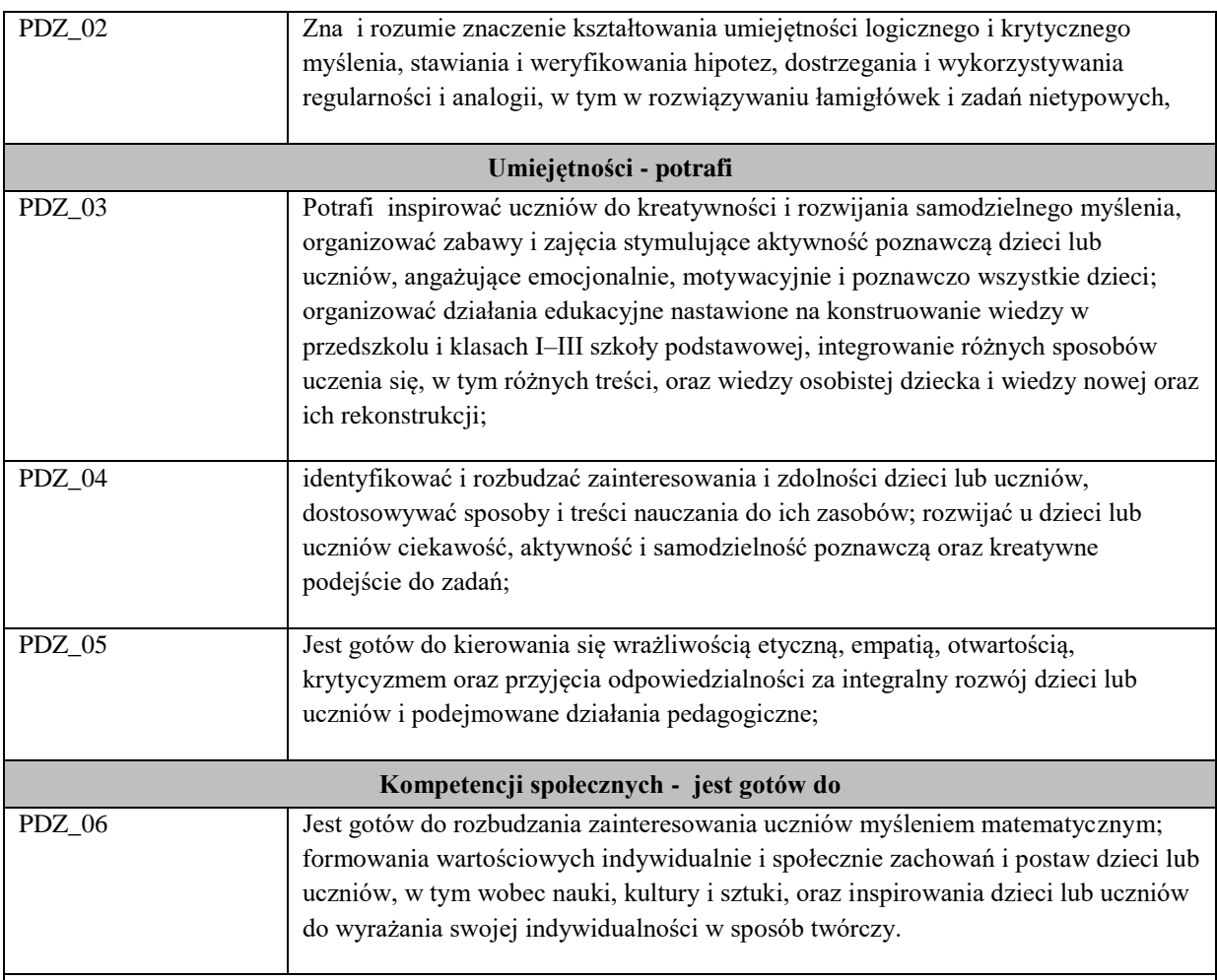

## **UWAGA!**

Zaleca się, aby w zależności od liczby godzin zajęć, liczba efektów uczenia się zawierała się w przedziale: 3-7, ale są to wartości umowne .

## **III. TREŚCI PROGRAMOWE I ICH ODNIESIENIE DO EFEKTÓW UCZENIA SIĘ OKREŚLONYCH DLA ZAJĘĆ**

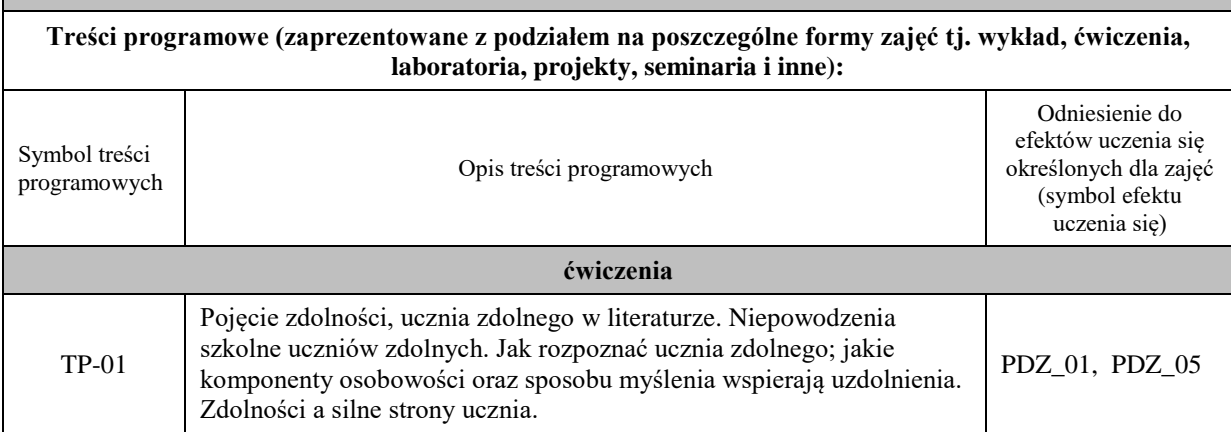

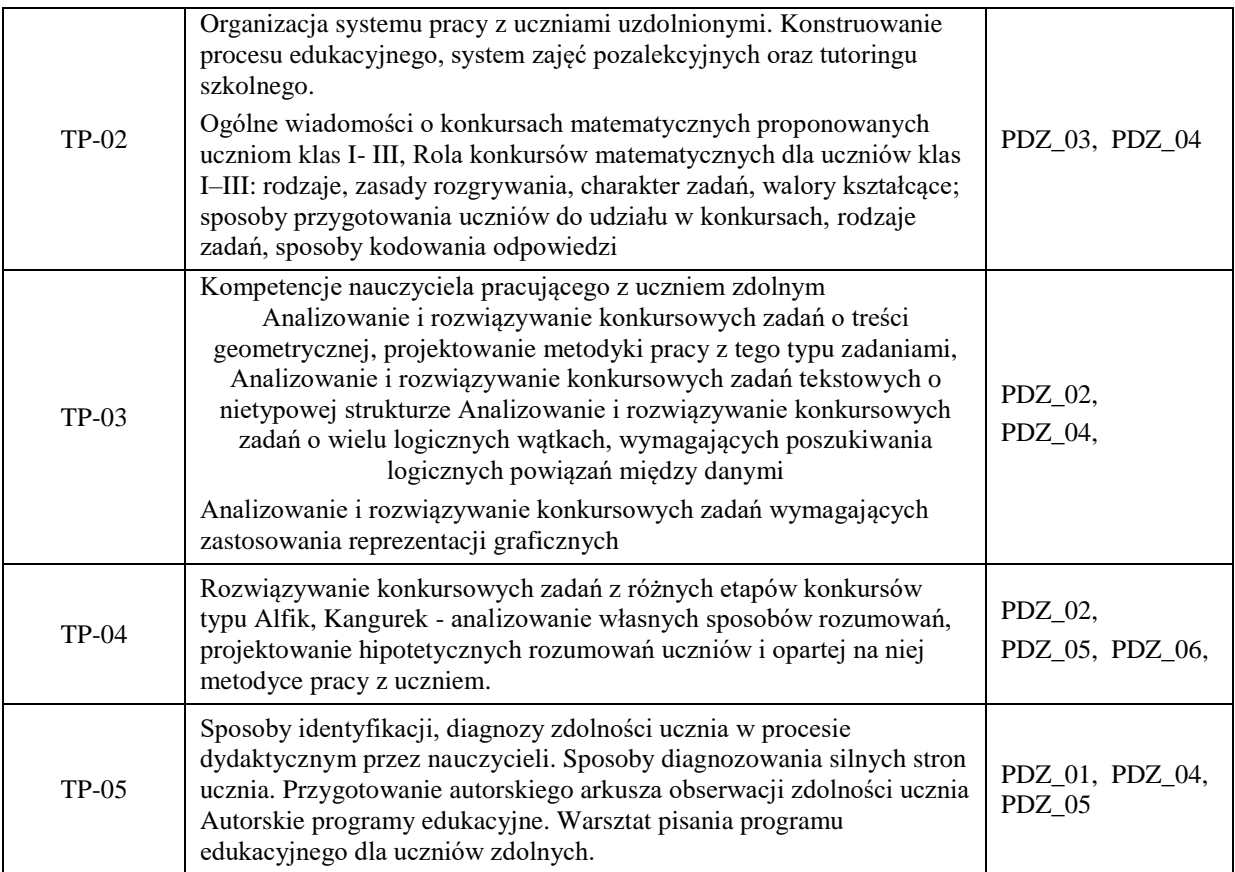

*Uwaga! Szczegółowa karta opisu zajęć (sylabus) dostępna jest na stronie internetowej.*